### $(rbf$ -morph) $^m$

Università di Roma Tor Vergata

# Fast Radial Basis Functions for Engineering Applications

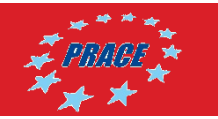

Prof. Marco Evangelos Biancolini – University of Rome "Tor Vergata"

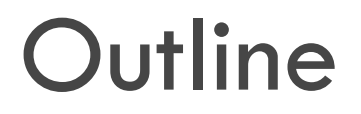

- □ RBF background
- □ Fast RBF on HPC
- □ Engineering Applications
- □ Mesh morphing

$$
s(\mathbf{x}) = \sum_{i=1}^{N} \gamma_i \cdot \varphi(||\mathbf{x} - \mathbf{x}_{k_i}||) + h(\mathbf{x})
$$

- □ RBF Morph CAE workflow
- $\Box$  Conclusions

(rbf-morph)™

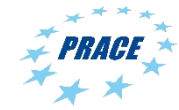

- **Radial Basis Functions** (RBF) were introduced as interpolators of scattered data in sixties. Usually the interpolation is comprised of:
	- A sum of weighted radial interactions
	- **A** polynomial correction
- □ RBF are commonly used to interpolate a **scalar function**  defined in a multi-dimensional space  $(\mathbb{R}^n \to \mathbb{R})$

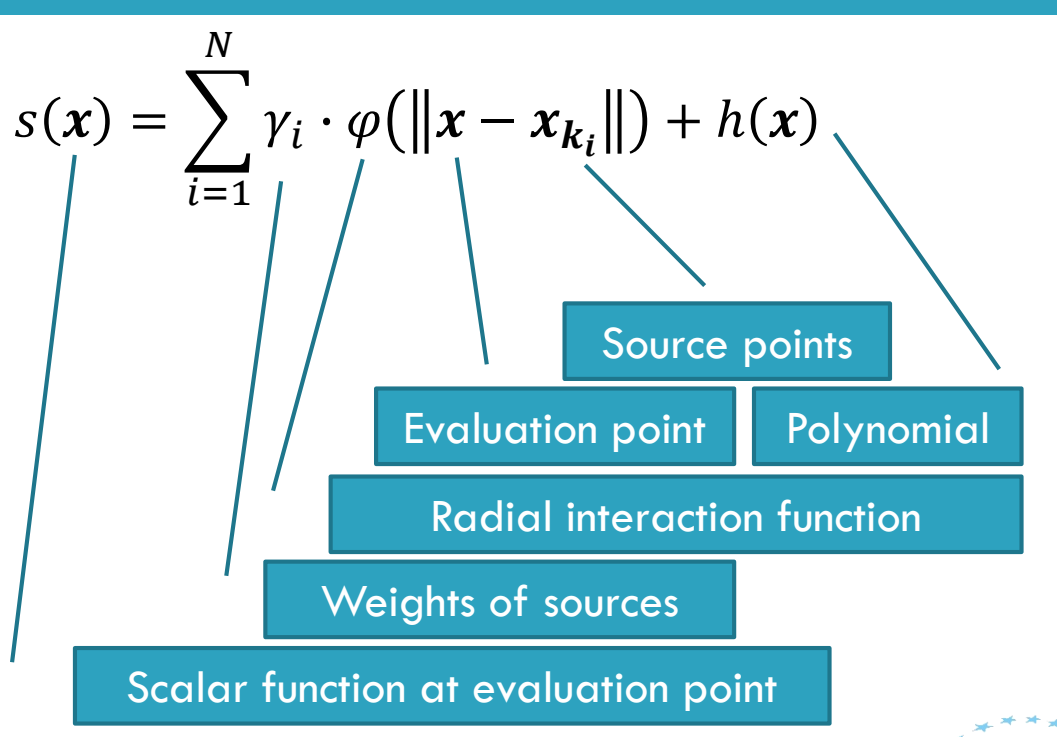

### (rbf-morph)™

**3**

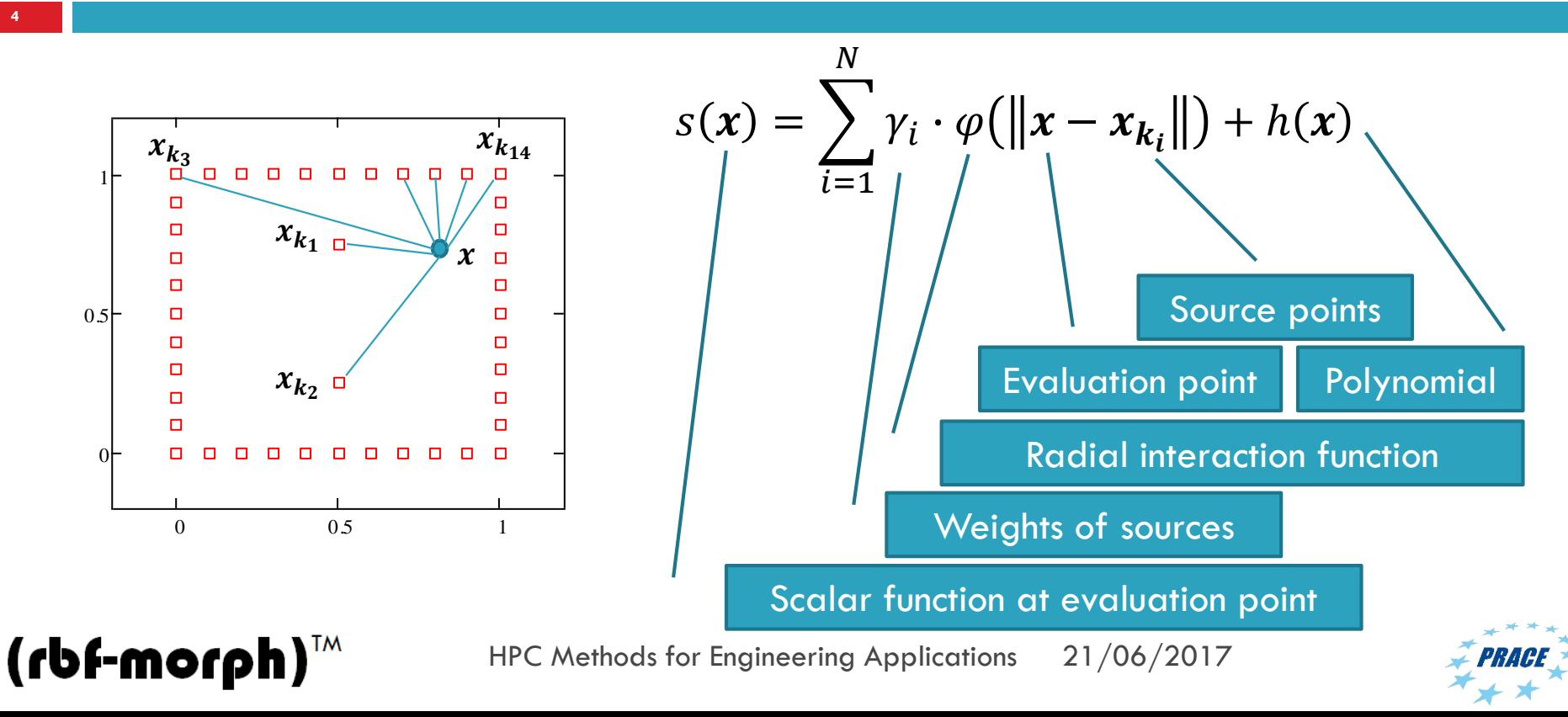

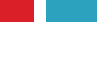

**5**

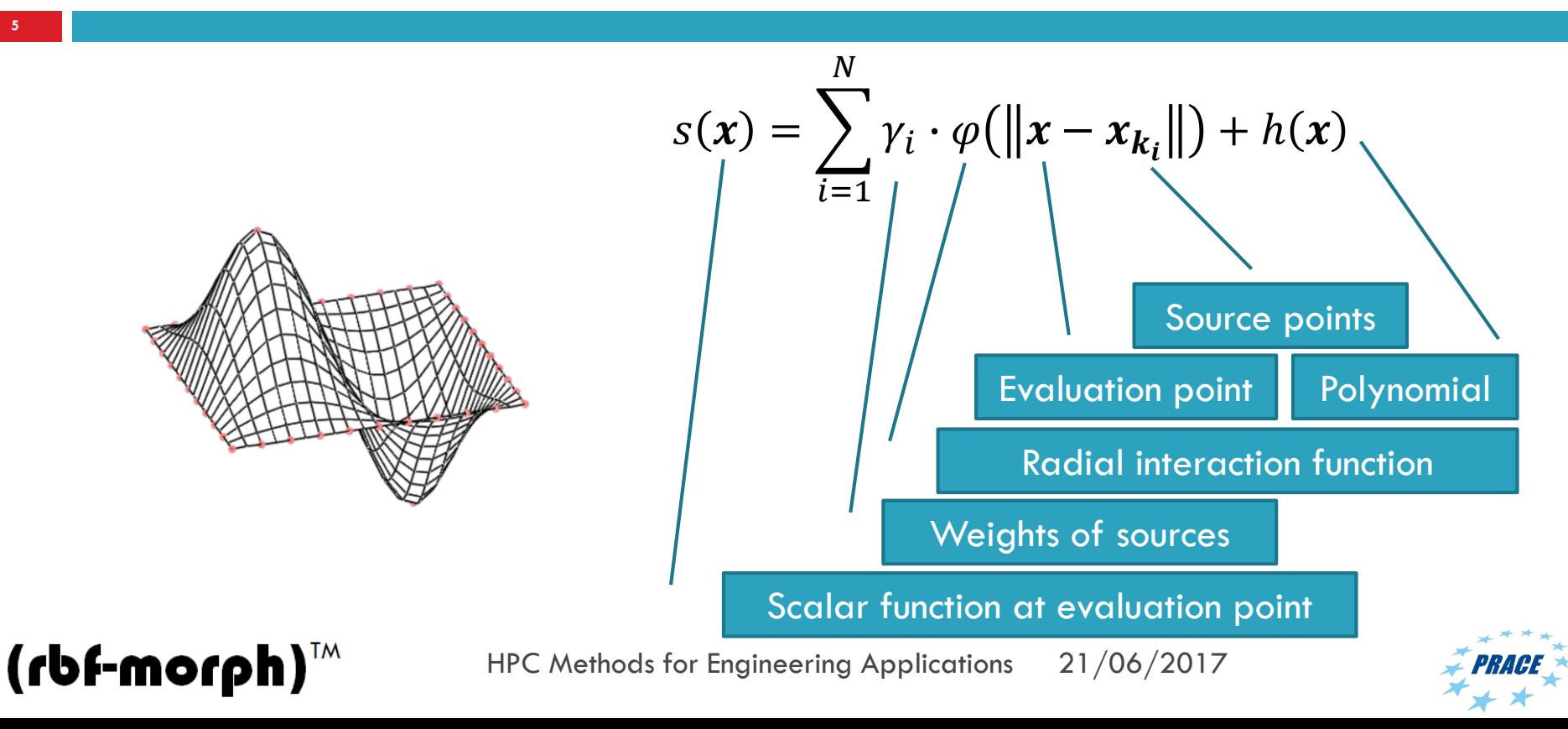

- **D** The weights of the RBF are computed using regression/interpolation:
	- From scalar values at source points
	- From scalar values at fit points
- □ RBF fit (known as RBF training):

 $(rbf$ -morph $)^{m}$ 

- Solving a linear system (interpolation)
- Using Least Squares

### $\Omega$ ooo fit points 0.5  $\Box$  $\Box$  $\Omega$  $\Omega$  $0.2 \Box$   $\Omega$  $O<sup>T</sup>$ 0  $\Box$   $\Box$  $O<sub>n</sub>$  $\circ$  $\circ$  $\Box$ n  $-0.5$  $\Box$  $\Box$  $-0.5$  0 0.5

**<u>ooo</u>** source points

 $0.4 -$ 

HPC Methods for Engineering Applications 21/06/2017

 $\Box$ 

 $\Box$ 

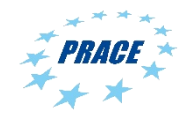

### RBF with **global support**

**7**

- Far field interactions
- Dense system of equations to be solved

### RBF with **compact support**

 $(rbf$ -morph $)^{m}$ 

- **L** Local interactions
- **D** Sparse systems of equations to be solved

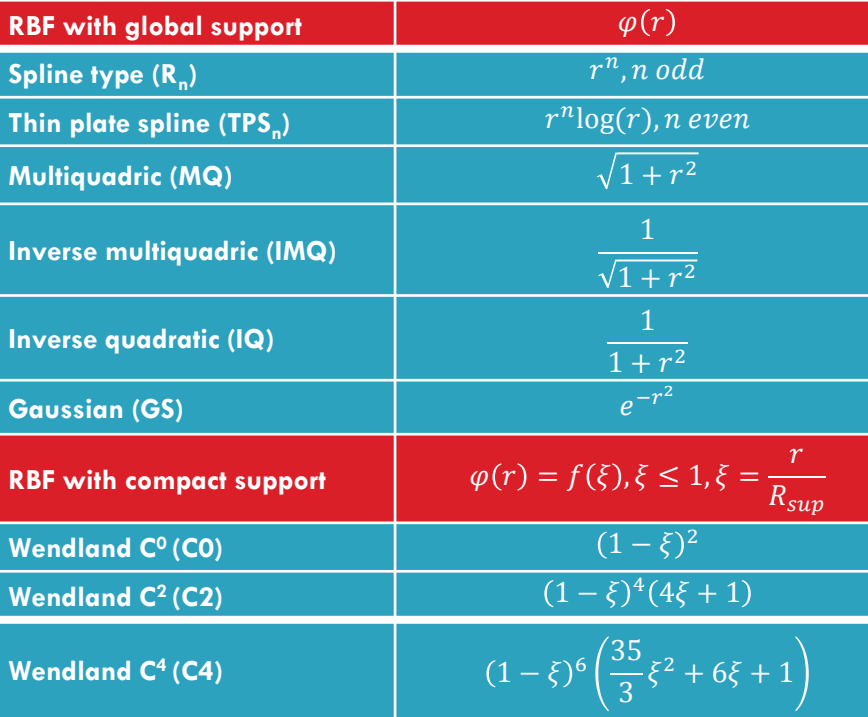

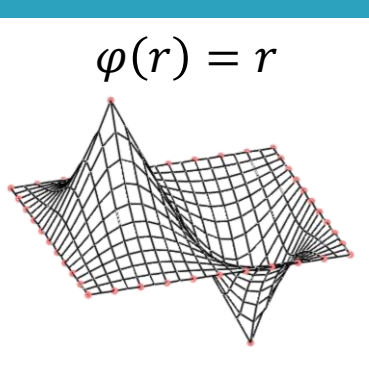

$$
\varphi(r)=r^3
$$

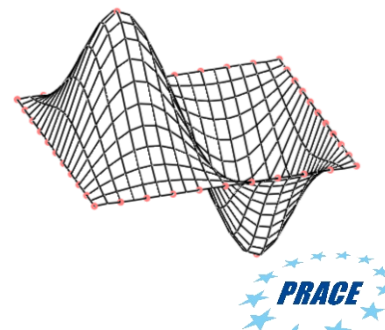

 Scalar Function values  ${g_s}_i$  known at sources  $x_{s_i}$ 

**8**

- □ Orthogonality condition
- □ Linear polynomial

(rbf-morph)™

$$
s(x_{s_i}) = g_{s_i}, 1 \le i \le N
$$

$$
\sum_{i=1}^N \gamma_i p(\boldsymbol{x}_{s_i}) = 0
$$

$$
h(x) = \beta_1 + \beta_2 x + \beta_3 y + \beta_4 z
$$

$$
\sum_{i=1}^{N} \gamma_i = \sum_{i=1}^{N} \gamma_i x_{k_i} = \sum_{i=1}^{N} \gamma_i y_{k_i} = \sum_{i=1}^{N} \gamma_i z_{k_i} = 0
$$

- $\Box$  Linear system to be solved for the computation of unknown coefficients
- □ System matrix

(rbf-morph)™

**9**

- **D** Constraint matrix  $P_{\rm s}$
- **<u><b>u**</u> Interpolation matrix M

$$
\begin{pmatrix}\nM & P_s \\
P_s^T & 0\n\end{pmatrix}\n\begin{pmatrix}\n\gamma \\
\beta\n\end{pmatrix} = \begin{pmatrix}\ng_s \\
0\n\end{pmatrix}
$$
\n
$$
P_s = \begin{pmatrix}\n1 & x_{s_1} & y_{s_1} & z_{s_1} \\
1 & x_{s_2} & y_{s_2} & z_{s_2} \\
\vdots & \vdots & \vdots & \vdots \\
1 & x_{s_N} & y_{s_N} & z_{s_N}\n\end{pmatrix}
$$

$$
M_{ij} = \varphi\left(\left\|\mathbf{x}_{s_i} - \mathbf{x}_{s_j}\right\|\right), 1 \leq i \leq N, 1 \leq j \leq N
$$

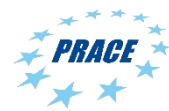

### **Requirements and limits Challenges**

- **Engineering applications** often requires large RBF clouds to be fitted (up to **millions**)
- $\Box$  Evaluation cloud could be even larger (up to **billions**)
- $\Box$  Maximum flexibility is given by direct method that **scales as N<sup>3</sup>**

(rbf-morph)™

 $\Box$  Direct method is limited to about **10.000 points** (memory usage, time to fit)

- The industry requires a **two order of magnitude** increment in the size of the cloud
- $\Box$  A further order of magnitude (billion size cloud fitting) as a reasonable target for future roadmaps
- **FastRBF** are required to fill the gap and make RBF attractive for industrial applications

 $(rbf$ -morph $)^{\omega}$ 

### **Options to boost performances**

- Reducing the size of the cloud with error control (efficient algorithms for **data decimation**)
- Decomposing the large problem in several overlapping small problems (**Partition Of Unity** POU)
- Usage of iterative solvers for the linear system (**FGP, GMRES**)
- Usage of compact supported RBF (**sparse** solver)
- Approximate the RBF (**Fast Multipole Method** FMM)
- Distributing the calculation on **multiple cores** (CPU and GPU)

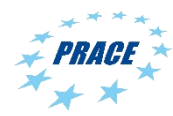

### **Fast RBF strategies**

 $(rbf$ -morph $)^{m}$ 

- The approach depends on the **RBF functions**
- The approach depends on the **RBF** space **dimension** (2-d, 3-d, n-d)
- It's problem dependent (are far field interactions required?)
- **Parallelism** can be easily exploited at evaluation stage
- Parallelism during **RBF training** is not obvious
- **D** POU methods can be quickly parallelised (distributing local problems)
- Optimisation are **OS specific** and **hardware specific**

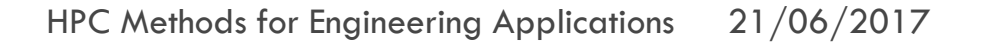

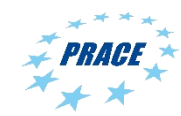

 $(rbf$ -morph $)^{\omega}$ 

### **RBF Morph software solver**

- **Fluent Add On** and **Stand Alone** software feature a fast iterative solver with FMM (available for bi-harmonic kernel in 3d)  $+$  a custom POU (proprietary Local Correction Method LCM technology) with shared memory (OpenMP) parallelism (FORTRAN + C)
- **LCM technology** can be enabled with generic kernel in 3d (reduced performances increased flexibility) (C)
- **ACT Extension** features a fast iterative solver with advanced parallelism on CPU (OpenMP + SSE) and on GPU (CUDA) (C++)
- **RBF** evaluation can be easily distributed (shared memory and distributed memory CPU, GPU)

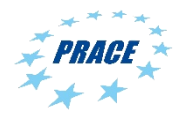

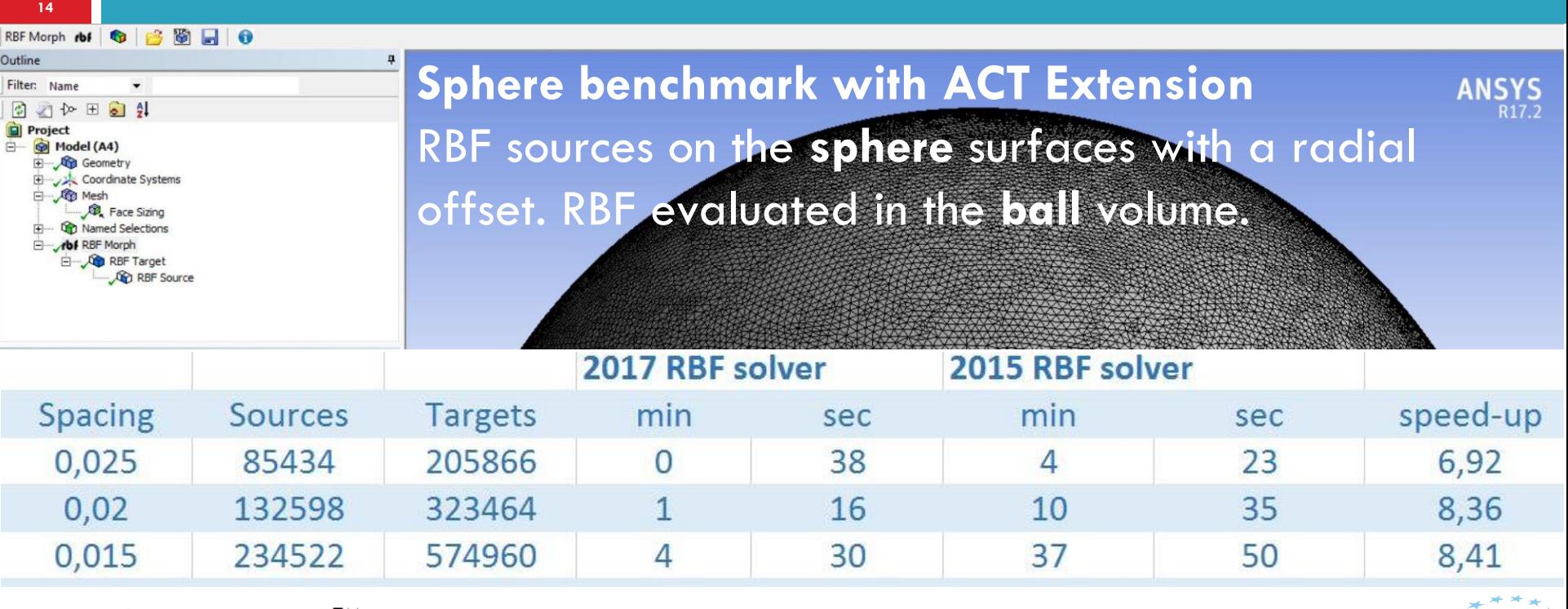

(rbf-morph)™

### **RBF mapping (DEMO+DTT)**

- **Electromagnetic** loads transferred to the structural model as magnetic field
- **D** Can be transferred as Force density

(rbf-morph)™

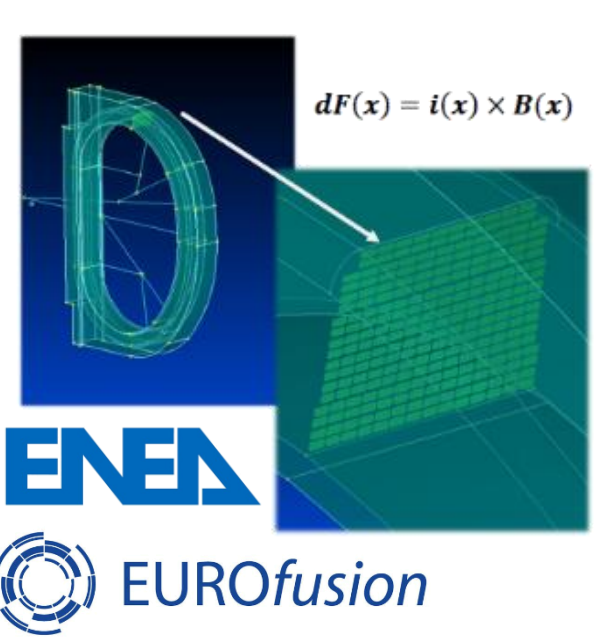

HPC Methods for Engineering Applications

 $B_x(x) = \sum_{i=1} y_i^x \varphi\big(\big\|x-x_{k_i}\big\|\big) + \beta_1^x + \beta_2^x x + \beta_3^x y$  $B_{y}(x) = \sum_{i=1}^{n} \gamma_{i}^{y} \varphi(||x - x_{k_{i}}||) + \beta_{1}^{y} + \beta_{2}^{y} x + \beta_{3}^{y} y$  $B_z(x) = \sum_{i=1}^{N} \gamma_i^z \varphi(||x - x_{k_i}||) + \beta_1^z + \beta_2^z x + \beta_3^z y$ 

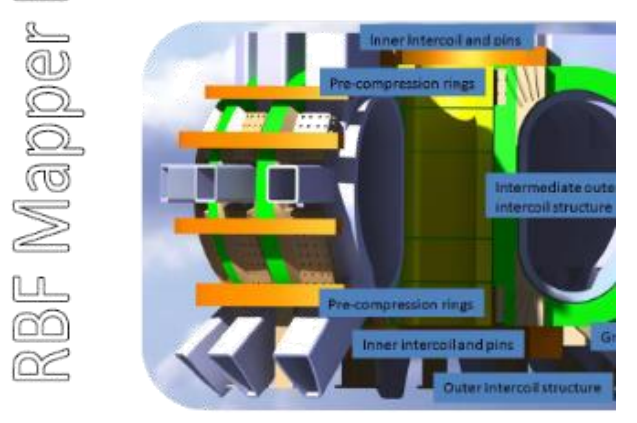

21/06/2017

EM/FE/

 $\frac{L}{\odot}$ 

62

### **RBF mapping (RIBES)**

- **Pressure field** computed on surface (CFD) onto structure (FEA)
- **O** Temperature field mapped in the volume

(rbf-morph)™

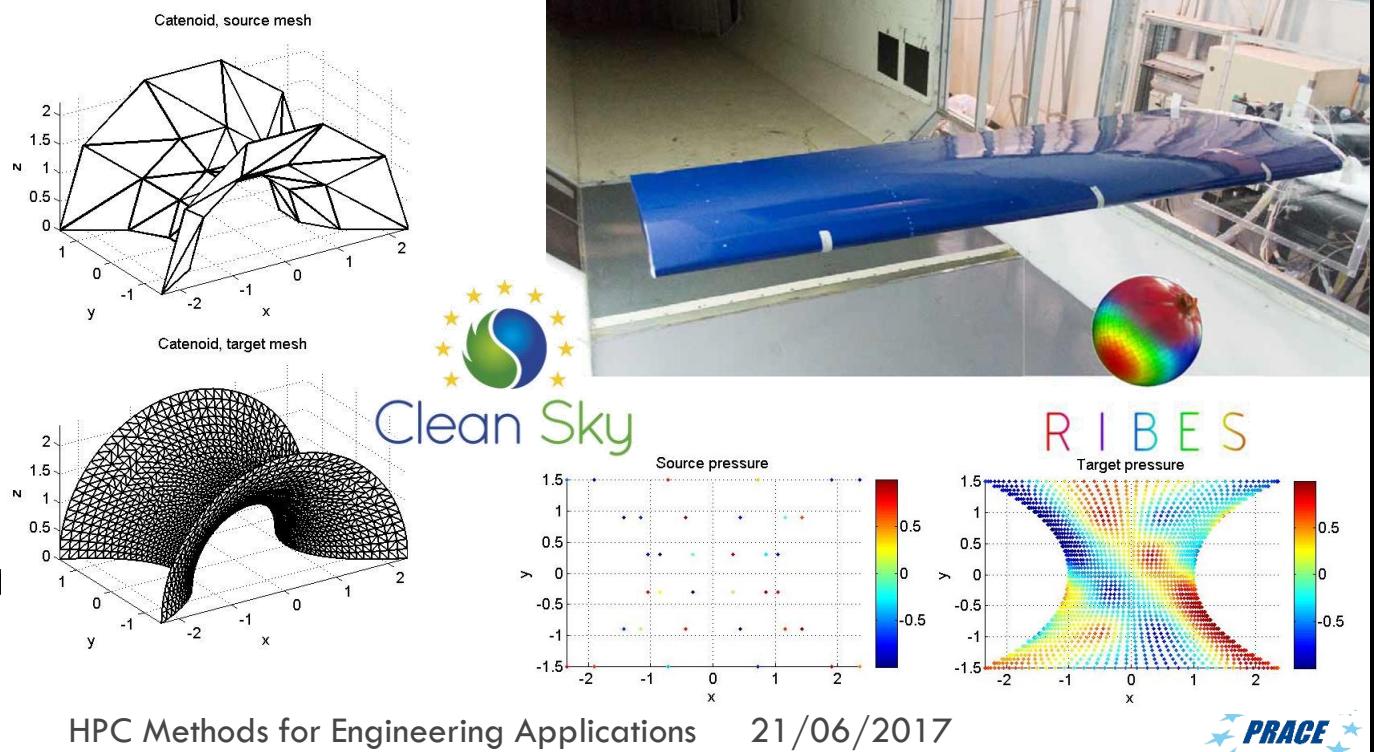

 **Compensation of metrological data (RBF4METRO)**

**17**

- **E**nvironment modelled using FEA
- **D** Acquired points compensated using RBF

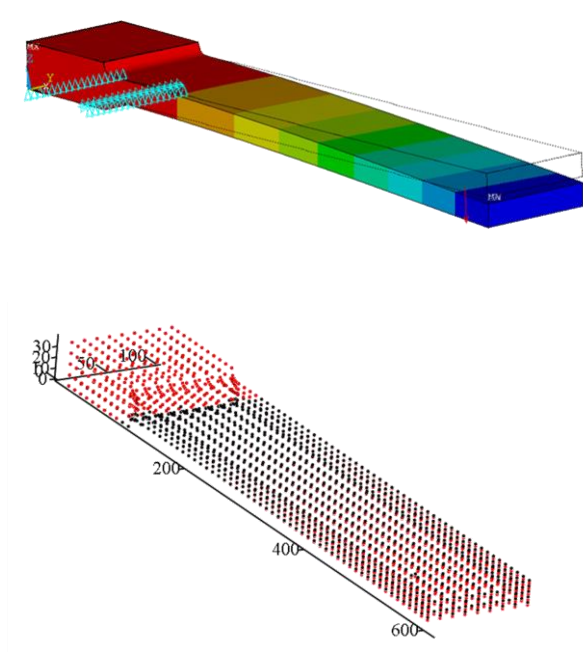

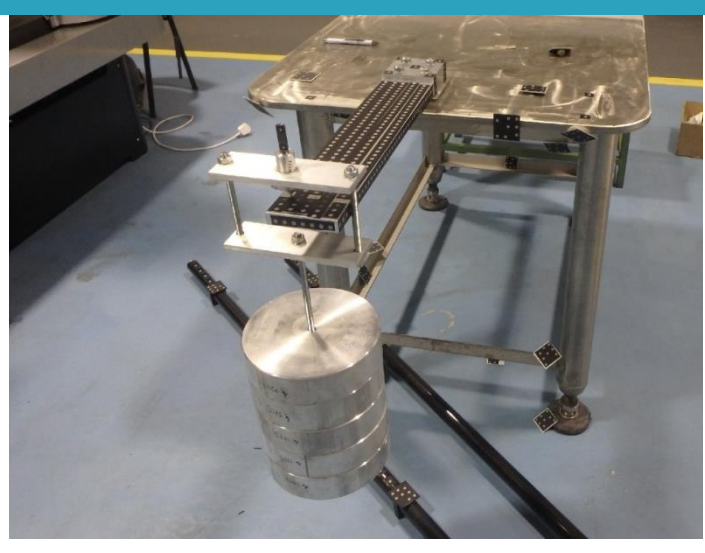

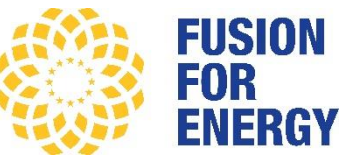

### (rbf-morph)™

HPC Methods for Engineering Applications

21/06/2017

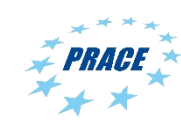

 **Crack propagation (RBF4CRACKS)**

**18**

- **Q** Local driving force computed using FEA
- **RBF** to interpolate driving force and morph the FEA mesh

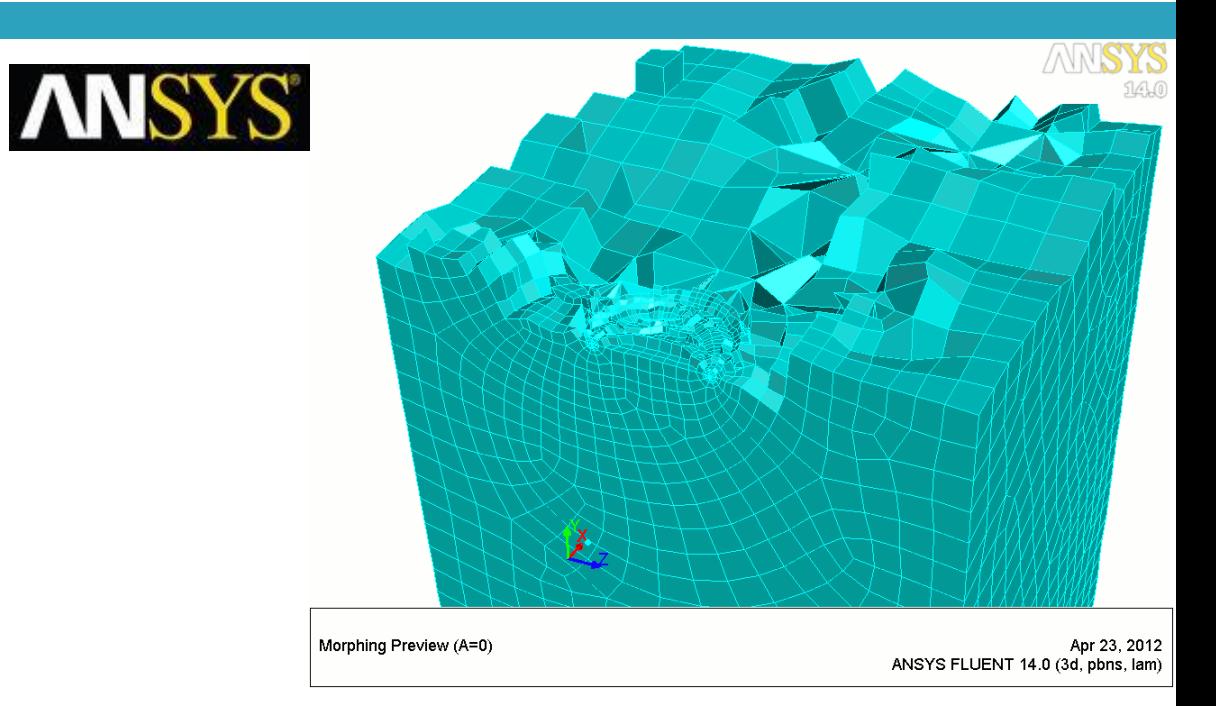

 $(rbf$ -morph $)^{m}$ 

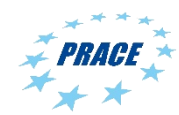

 **Interactive sculpting (RBF4ARTIST)**

**19**

- **Q** Augmented reality
- **D** Force feedback system
- **Real time reactivity** requires high performances!

(rbf-morph)™

 [youtu.be/74yjd7ZWcN](https://youtu.be/74yjd7ZWcNk) .<br><u>k</u>

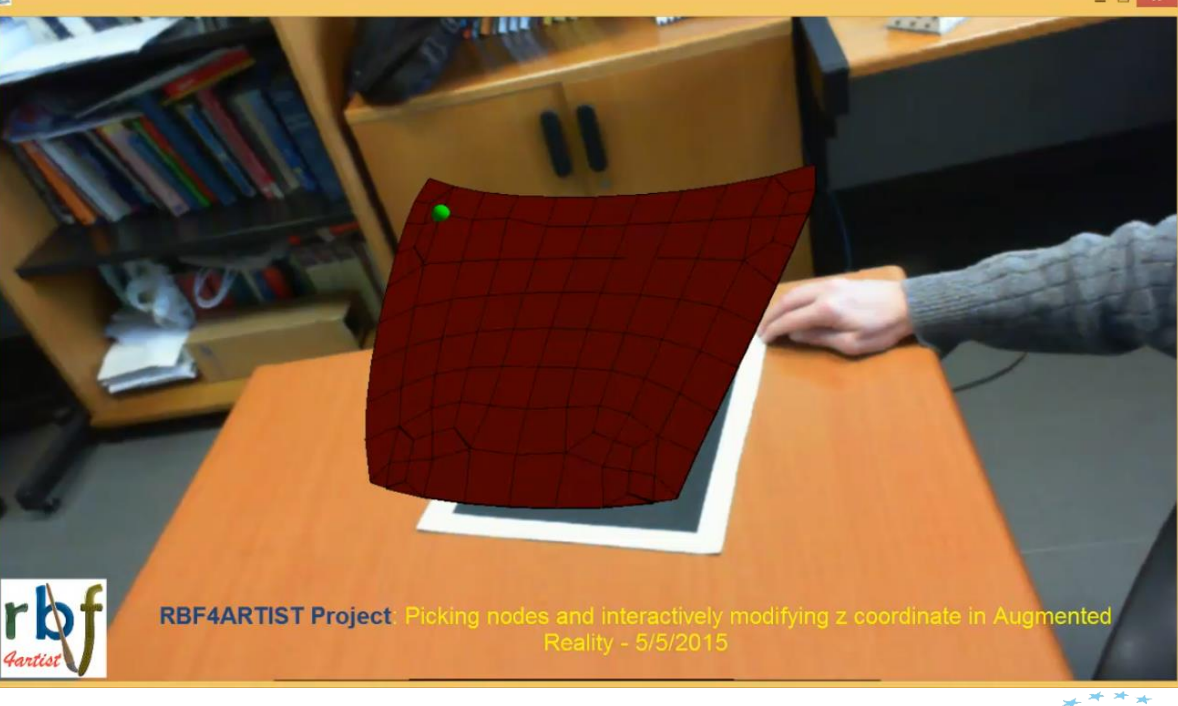

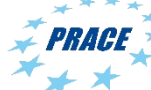

### **FSI optimisation (RBF4AERO now on FF2)**

- $\Box$  Mesh morphing for shape parametrization of numerical grids
- $\Box$  FSI based on mapping and modal superposition
- **D** Optimisation run on the flexible model
- [www.rbf4aero.eu/](http://www.rbf4aero.eu/)

(rbf-morph)™

- [youtu.be/eThibFzEPNI](https://youtu.be/eThibFzEPNI)
- [youtu.be/A0WPDyhlr8Q](https://youtu.be/A0WPDyhlr8Q)

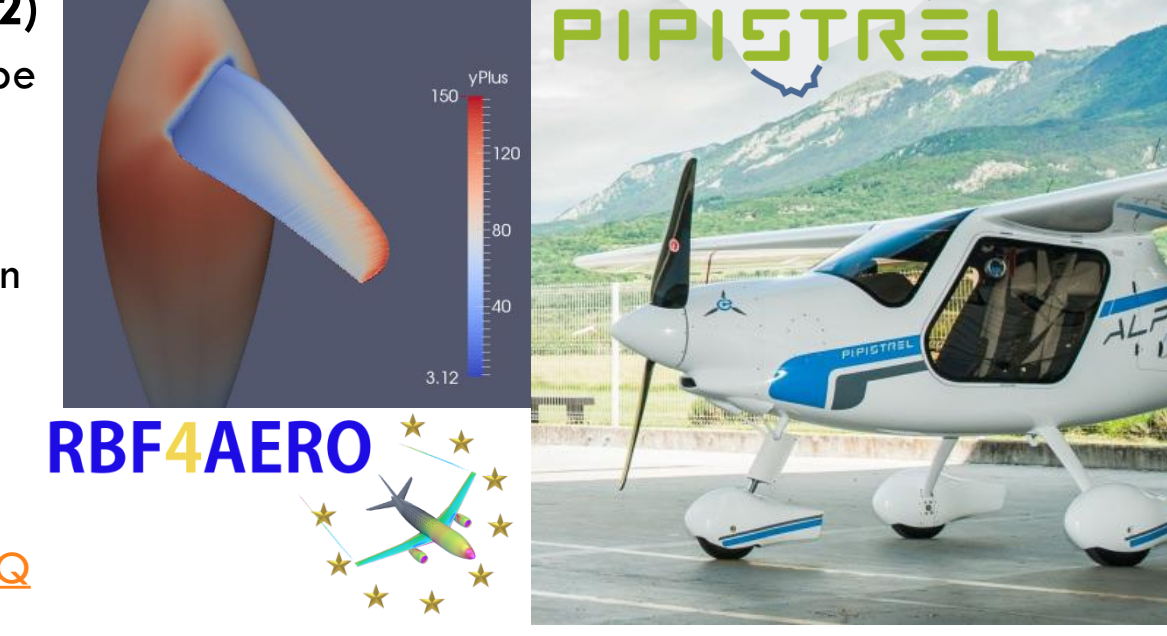

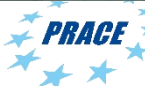

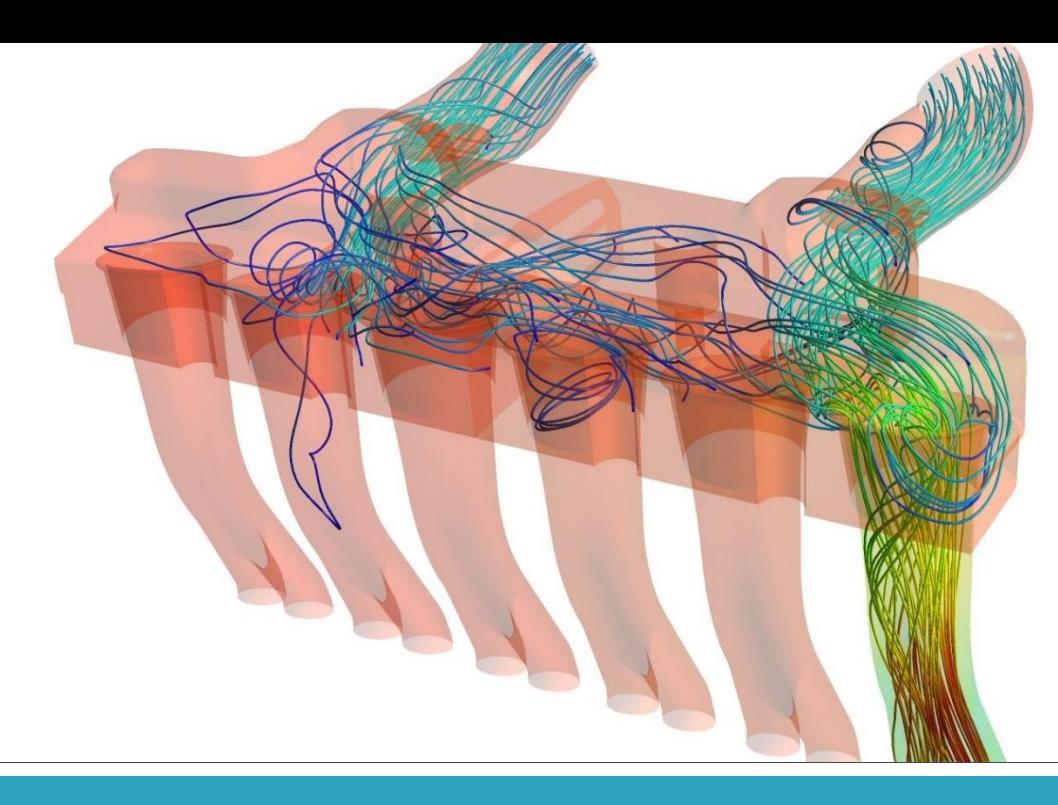

**21**

### RBF Morph CAE workflow

Fortissimo experiment 515 - **Cloud-based Additive Manufacturing**

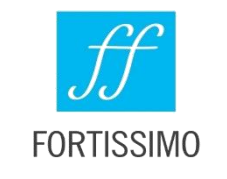

## Fortissimo EU Project

- **F**actories **O**f the Future **R**esources, **T**echnology, **I**nfrastructure and **S**ervices for **SI**mulation and **MO**delling
- Our experiment: **"Virtual Automatic Rapid Prototyping Based on Fast Morphing on HPC Platforms"**
- **HSL srl, Trento; University of Rome "Tor Vergata"; CINECA**

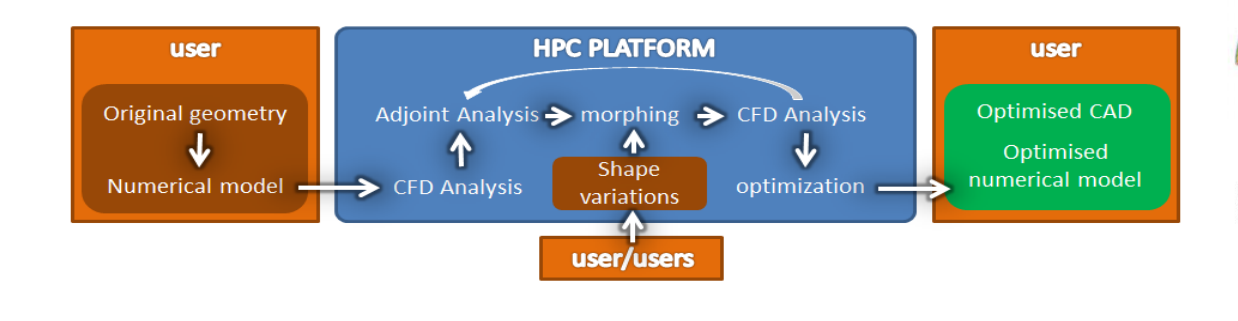

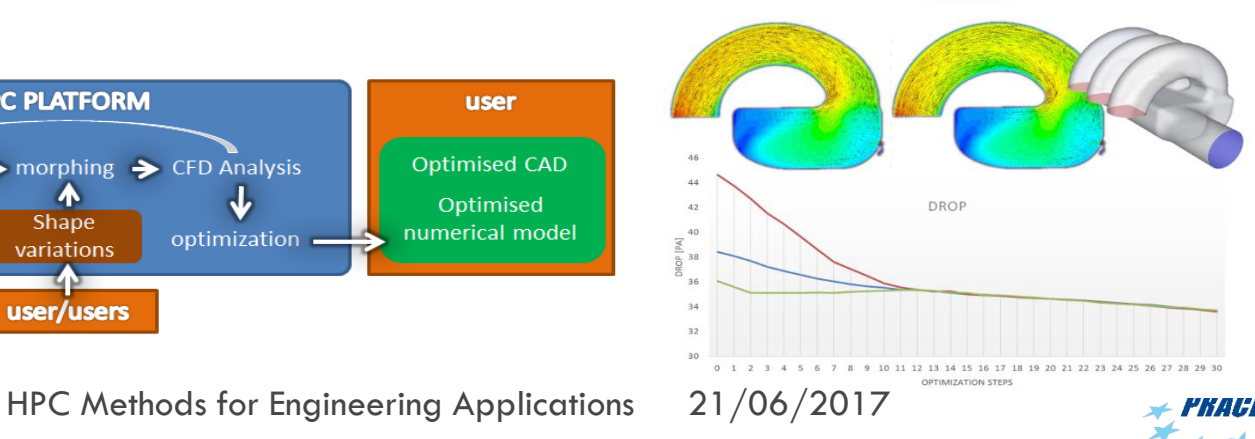

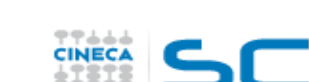

SuperComputing Applications and Inn

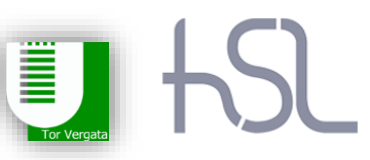

 $(rbf$ -morph $)^{m}$ 

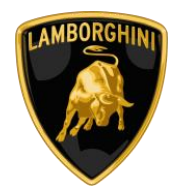

### Motivation

- □ Fortissimo Call submission on January 2014
- Fortissimo **WP515** "Cloud based modelling for the 3-d printing of complex shapes" started on October 2014
- August 2015 **Lamborghini** on board as a first user of the method
- New service on the **Fortissimo Marketplace**

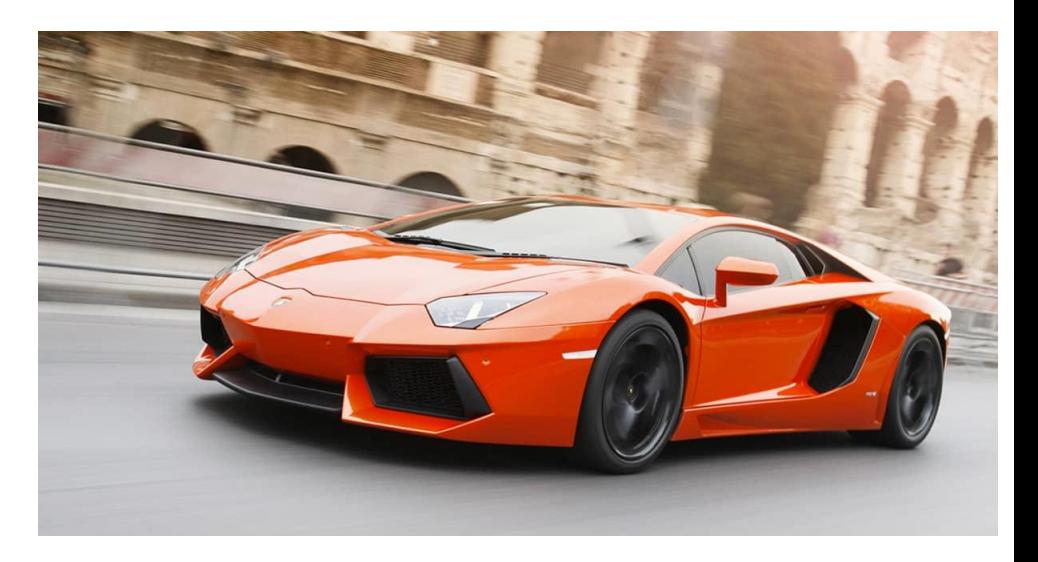

### (rbf-morph)™

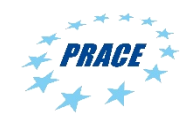

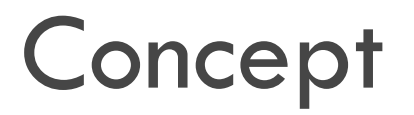

- 3d printing already in use for **oneoff** projects
- Moving to **small production** lots looks reasonable (especially for top cars)
- $\Box$  Full exploitation of 3d printing potential requires **new CAE concepts**
- Shape optimisation based on **mesh morphing** (with parameters or without parameters, **adjoint**) could be a meaningful answers

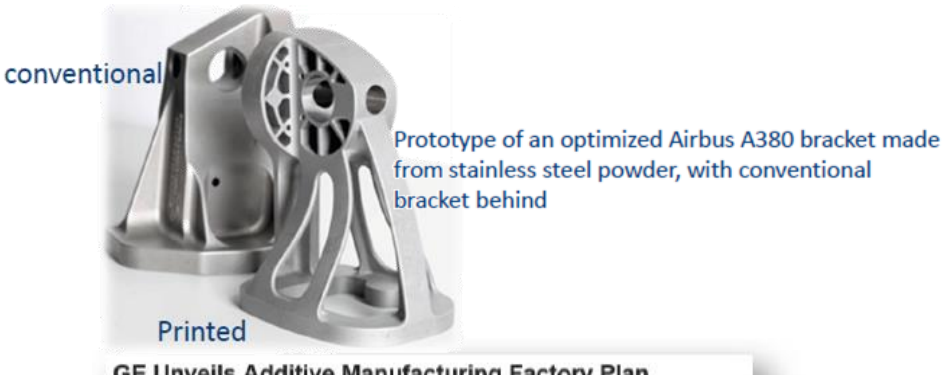

### **GE Unveils Additive Manufacturing Factory Plan**

**Guy Norris | AWIN First** 

Jul 15, 2014

FARNBOROUGH -- General Electric has revealed plans to develop the aerospace world's first large, dedicated additive manufacturing facility for jet engine parts in Auburn, Alabama

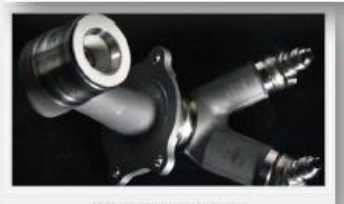

### 40k nozzles/year by 2020 for

- Airbus A320neo
- Boeing 737 MAX
- Comac's C919

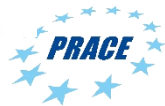

### $(rbf$ -morph $)^{\omega}$

## Shape parameterization strategy

- Geometric parameterization by **Mesh morphing**
- $\Box$  The principle is to take the control on a set of point and to transfer the deformation to the whole mesh
- $\Box$  Adjoint sensitivities

(rbf-morph)™

**25**

- **n** filtered and used to have "flow sculpted" shapes
- **a** derivatives of shape parameters for gradient based optimisation

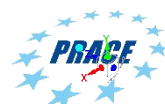

### Radial Basis Functions for mesh morphing

- **Radial Basis Functions** (RBF) can be used to drive mesh morphing (smoothing) from a list of source points and their displacements.
	- **□** Surface shape changes (exact nodes control)
	- **D** Volume mesh smoothing.

 $(rbf$ -morph $)^{\omega}$ 

□ RBF are recognized to be one of the **best mathematical tool** for mesh morphing.

$$
s_x(x) = \sum_{i=1}^{N} \gamma_i^x \varphi(||x - x_{s_i}||) + \beta_1^x + \beta_2^x x + \beta_3^x y + \beta_4^x z
$$
  
\n
$$
s_y(x) = \sum_{i=1}^{N} \gamma_i^y \varphi(||x - x_{s_i}||) + \beta_1^y + \beta_2^y x + \beta_3^y y + \beta_4^y z
$$
  
\n
$$
s_z(x) = \sum_{i=1}^{N} \gamma_i^z \varphi(||x - x_{s_i}||) + \beta_1^z + \beta_2^z x + \beta_3^z y + \beta_4^z z
$$

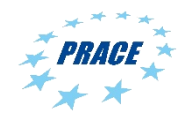

### Radial Basis Functions for mesh morphing

$$
\begin{cases}\ns_x(x) = \sum_{i=1}^N \gamma_i^x \varphi(||x - x_{s_i}||) + \beta_1^x + \beta_2^x x + \beta_3^x y + \beta_4^x z \\
s_y(x) = \sum_{i=1}^N \gamma_i^y \varphi(||x - x_{s_i}||) + \beta_1^y + \beta_2^y x + \beta_3^y y + \beta_4^y z\n\end{cases}
$$

$$
s_{z}(x) = \sum_{i=1}^{N} \gamma_{i}^{z} \varphi(||x - x_{s_{i}}||) + \beta_{1}^{z} + \beta_{2}^{z} x + \beta_{3}^{z} y + \beta_{4}^{z} z
$$

- □ Main advantages
	- **D** No re-meshing
	- **Q** Can handle any kind of mesh
	- Can be integrated in the CFD solver
	- Highly parallelizable
	- Robust process
- **D** Main disadvantages
	- Computationally expensive (HPC for large grids)
	- Back to CAD procedure required

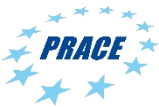

### $(rbf$ -morph $)^{\omega}$

 $\overline{M}$ 

## Example – 50:50:50 procedure

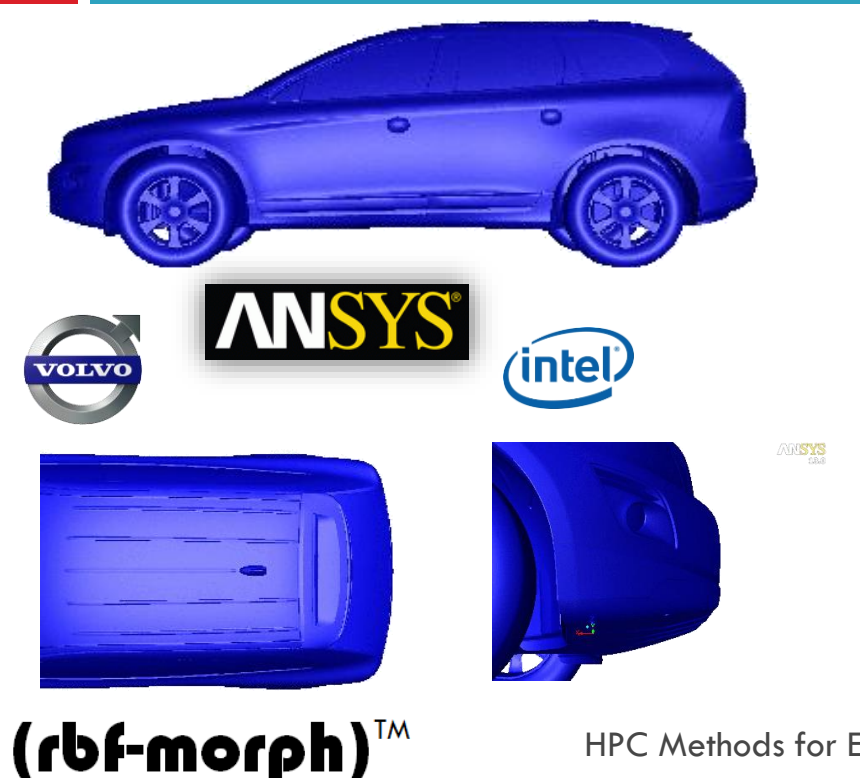

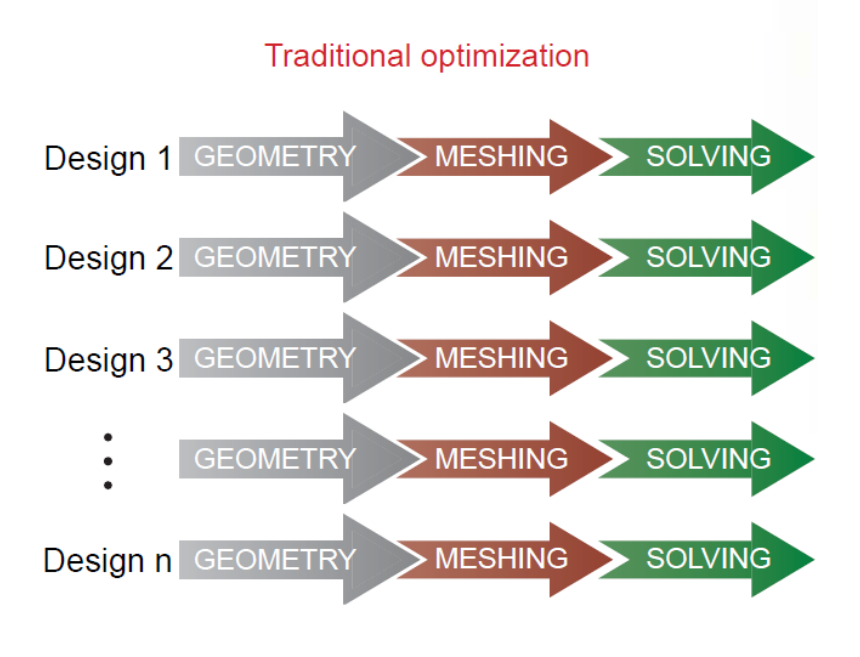

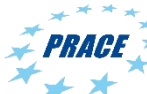

## Example – 50:50:50 procedure

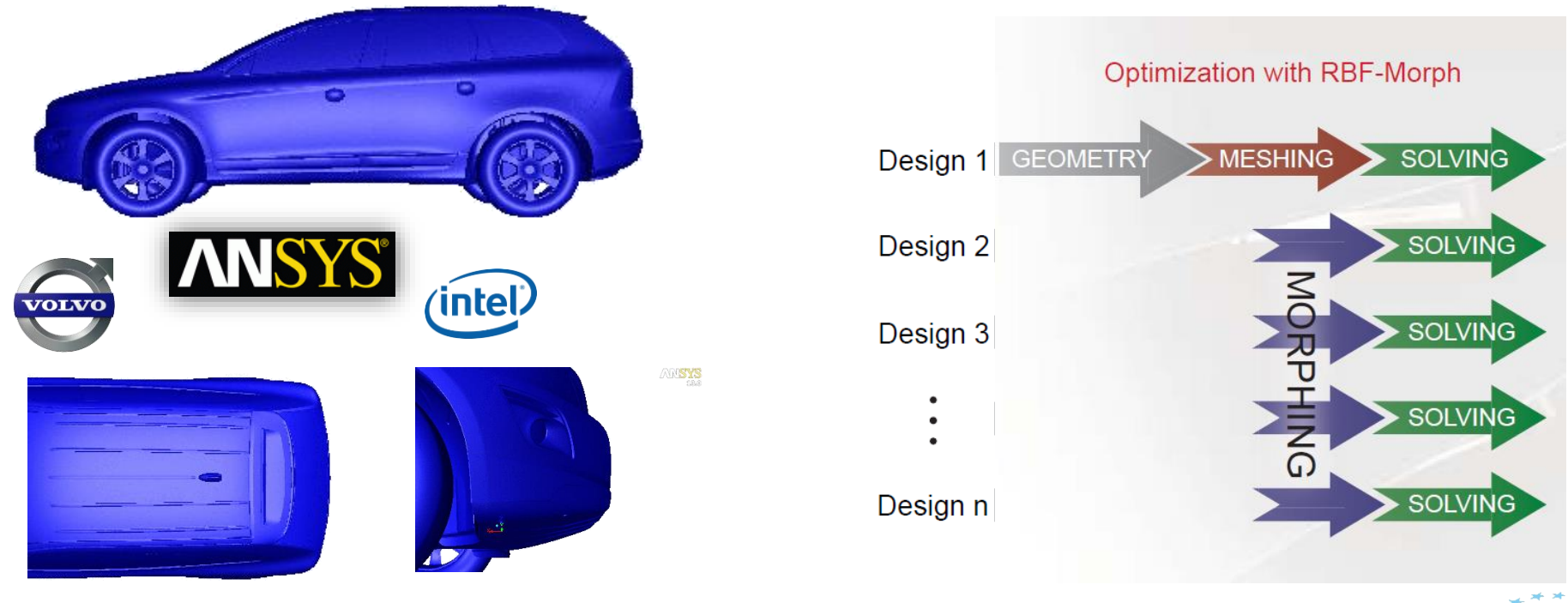

(rbf-morph)™

## Example – 50:50:50 procedure

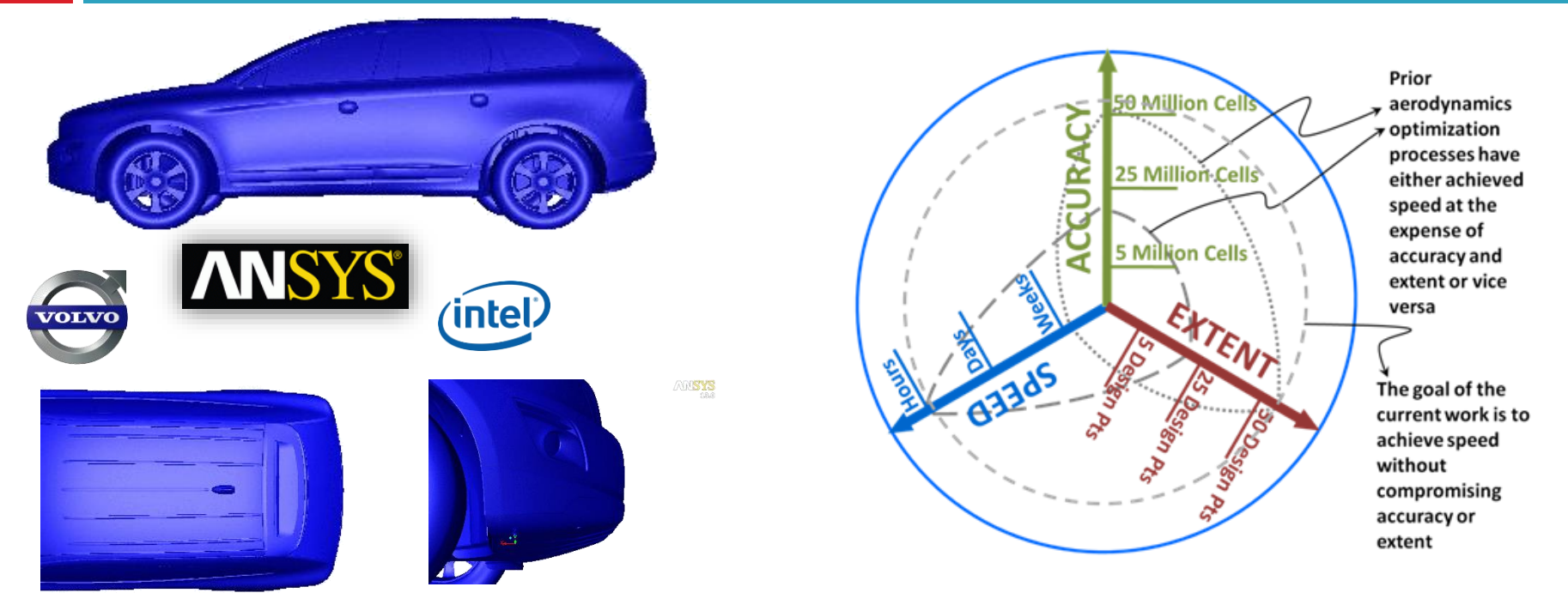

(rbf-morph)™

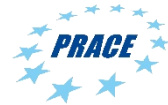

## HPC performances

- **31**
- $\Box$  14 mill. cells, 60.000 points, PC 4 cpu 2.67 GHz
	- **RBF training: 53 sec. (serial)**
	- morphing: 3.5 min.
- □ 50 mill. cells, 30.000 points, HPC 140 cpu
	- RBF training : 25 sec. (serial)
	- **n** morphing : 1.5 min.
- $\Box$  100 mill. cells, 200.000 points, HPC 256 cpu
	- RBF training : 25 min.
	- morphing : 5 min.

(rbf-morph)™

HPC Methods for Engineering Applications

**TOTATC** 

ANSY

21/06/2017

### Fortissimo WP515

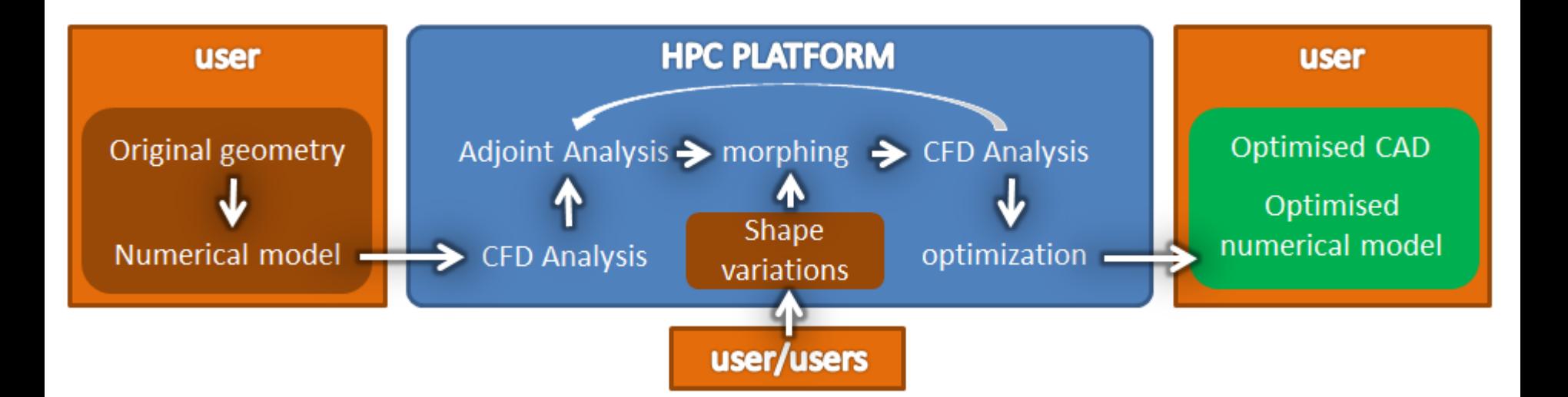

(rbf-morph)™

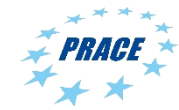

### Fortissimo Benchmark

(rbf-morph)™

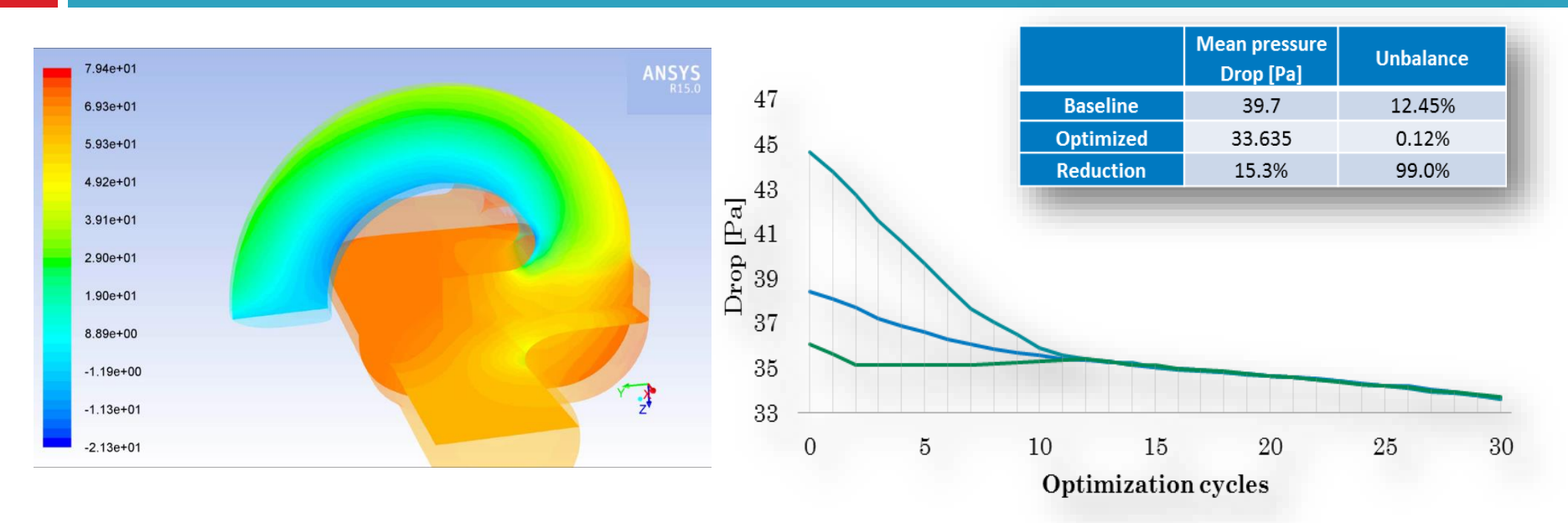

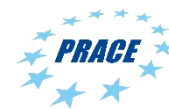

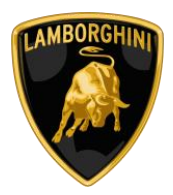

## Fortissimo Case study

### $\Box$  Airbox of the **Lamborghini Aventador**

- Detailed CFD analyses of intake runners pressure drops (compressible!)
- $\Box$  Define a new shape for charging efficiency maximization

 $(rbf$ -morph $)^{m}$ 

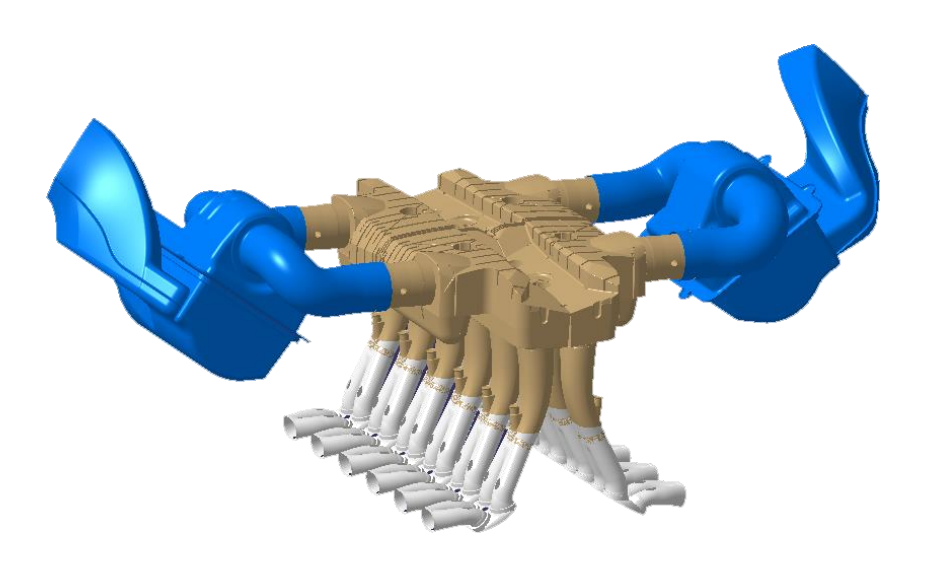

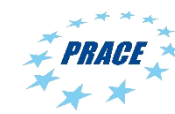

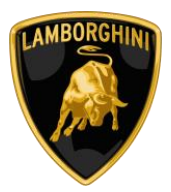

## CAD model preparation

- □ CAD model rebuilt to:
	- $\blacksquare$  simplify the geometry eliminating reinforcements (reduced mesh dimension)
	- $\blacksquare$  clean the surfaces (steps, gaps, holes) to be suitable for CFD

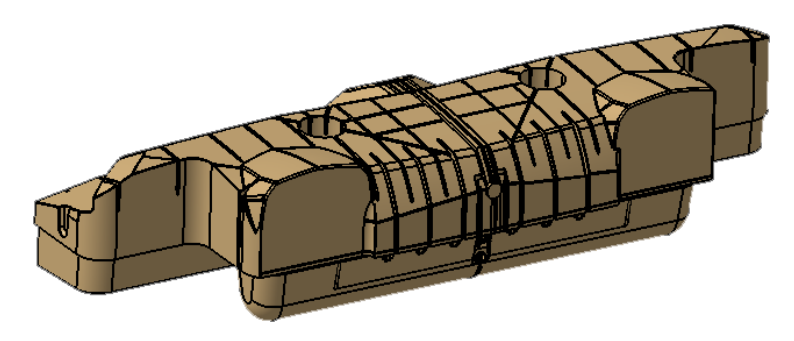

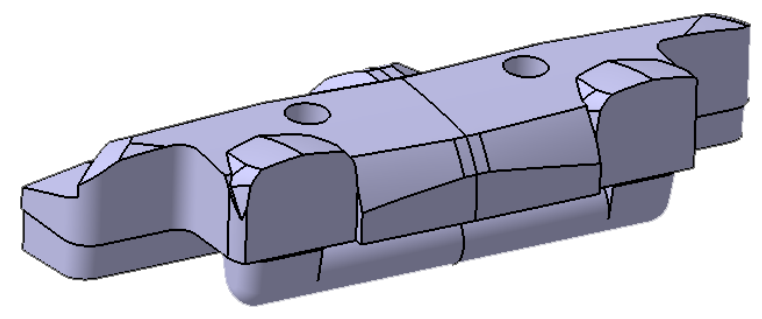

### (rbf-morph)™

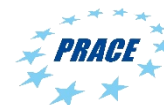

### Mesh assembly

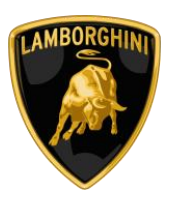

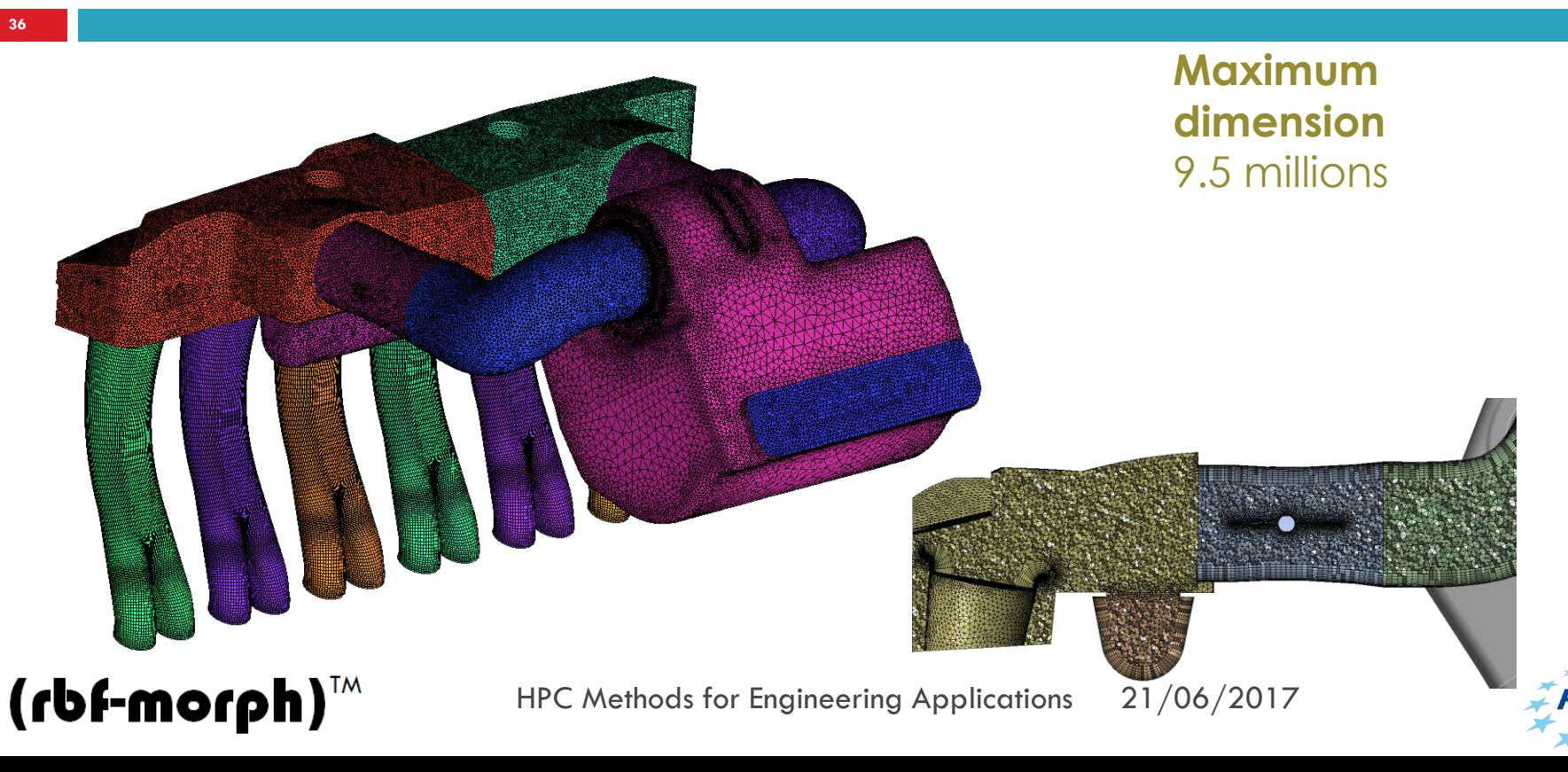

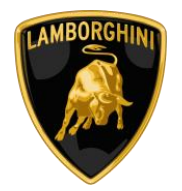

### Critical regions

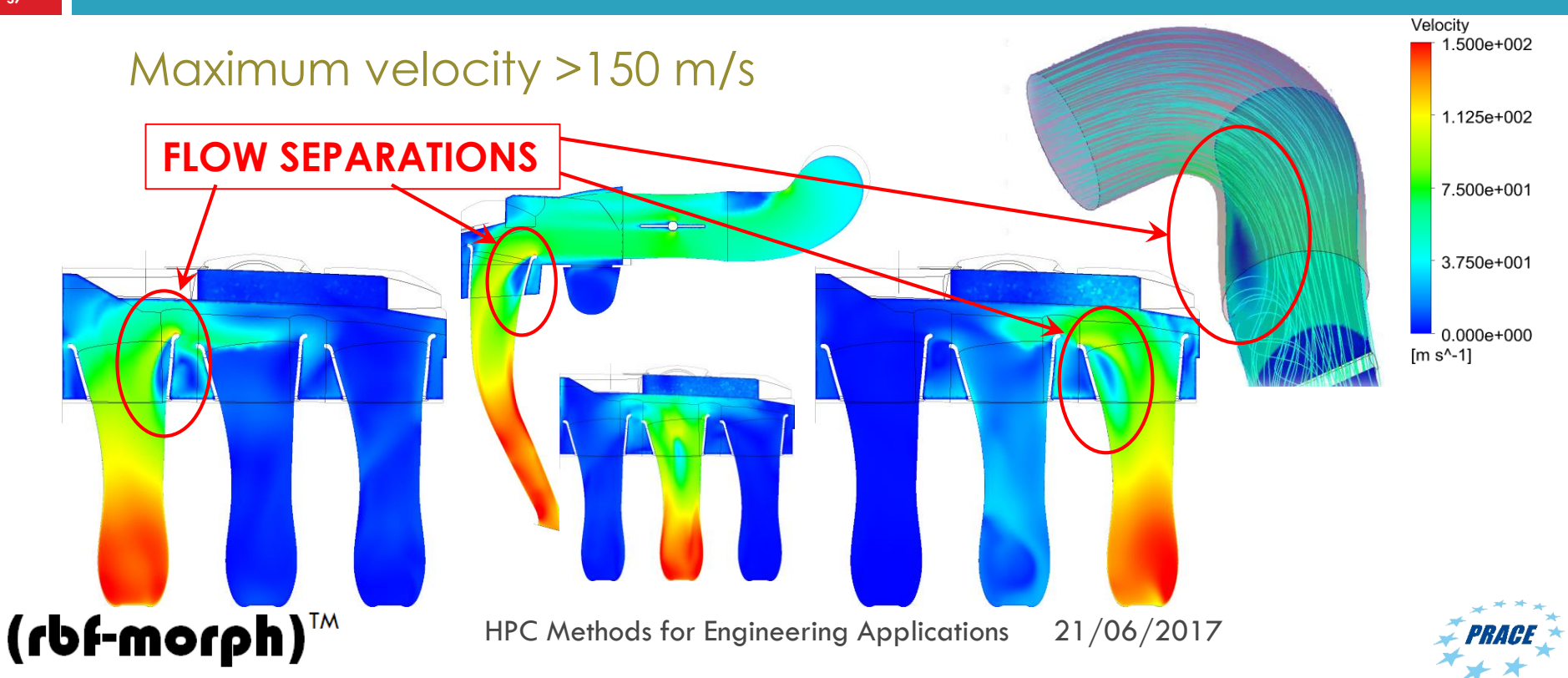

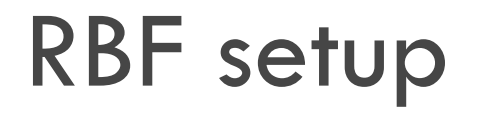

**38**

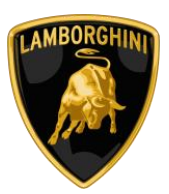

Two shape modifiers for each runner acting in the region of separation **Variable 1 Variable 2**

(rbf-morph)™

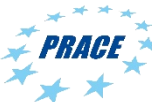

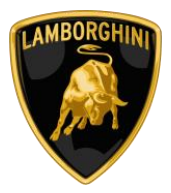

### RBF setup for all runners

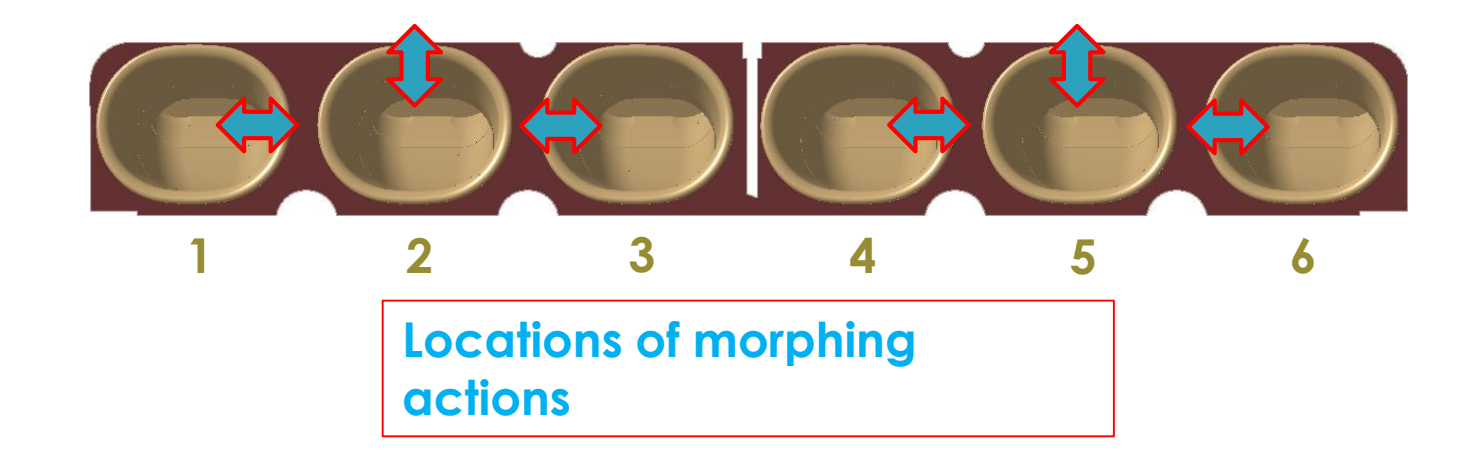

(rbf-morph)™

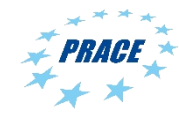

### Results

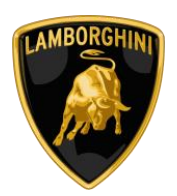

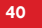

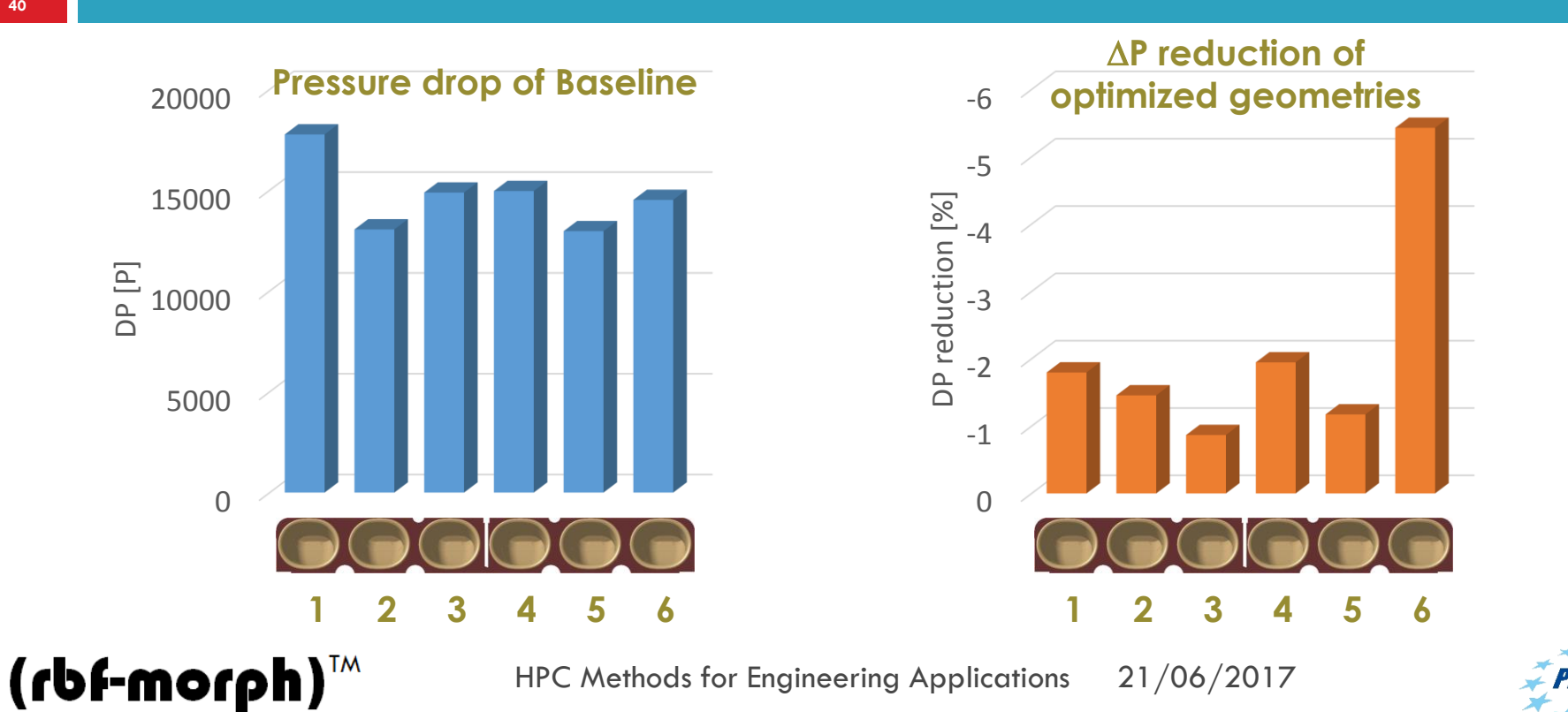

### Results

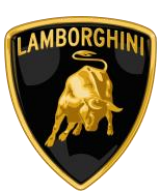

DP = 15044.8 P

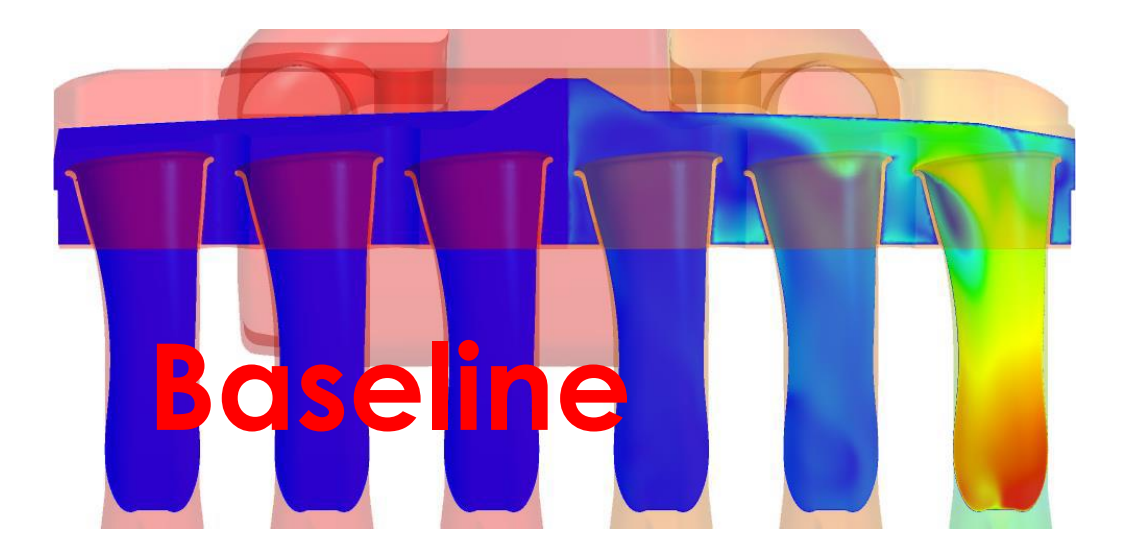

(rbf-morph)™

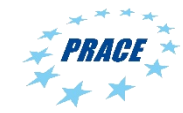

### **Results**

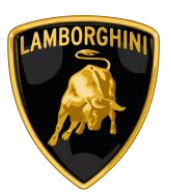

**42**

 $DP = 14584.8 P$ 

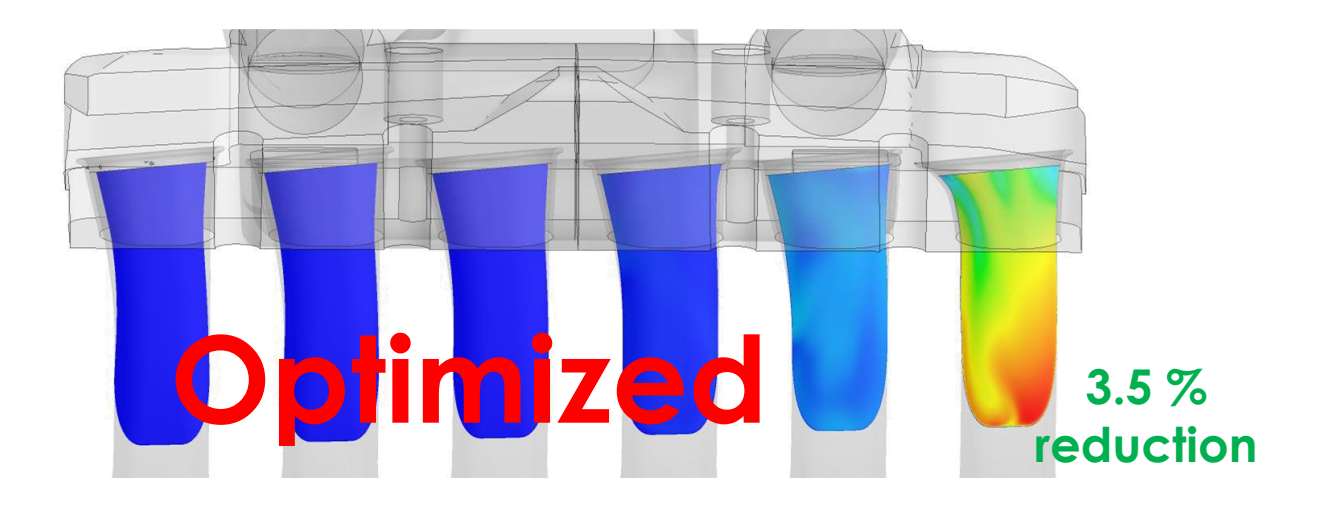

(rbf-morph)™

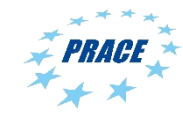

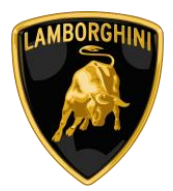

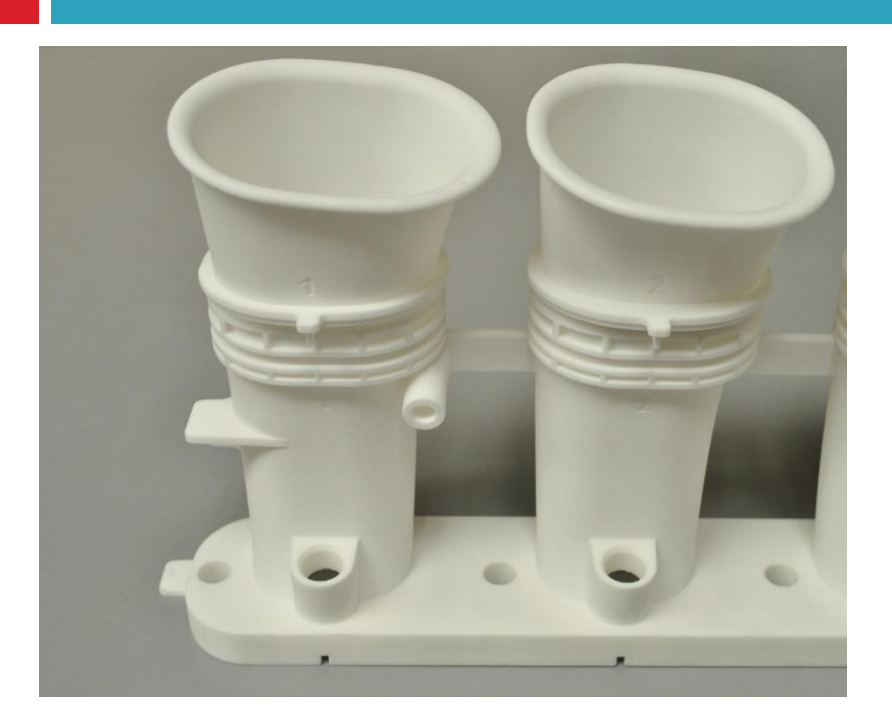

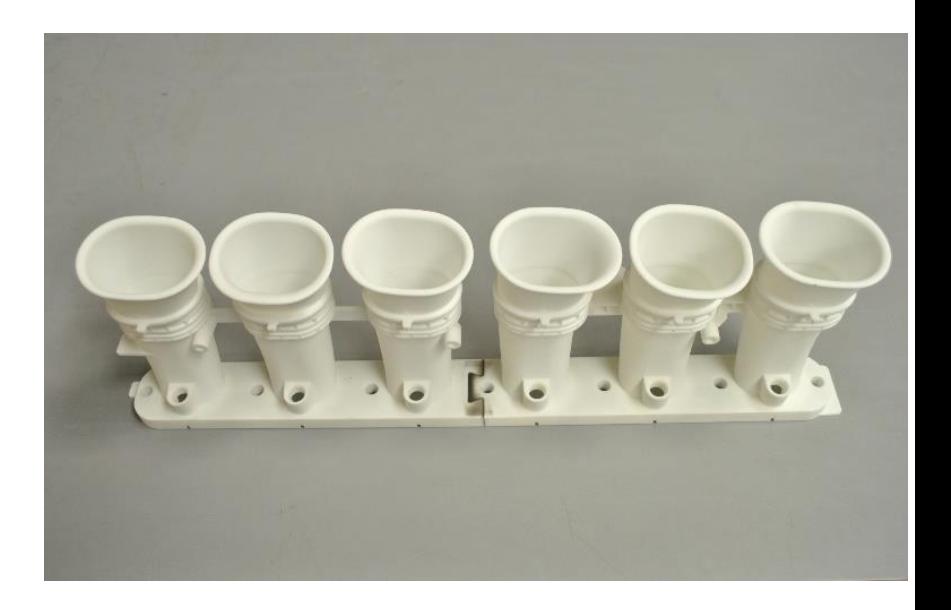

### (rbf-morph)™

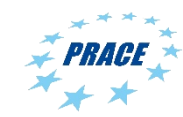

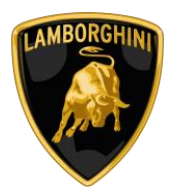

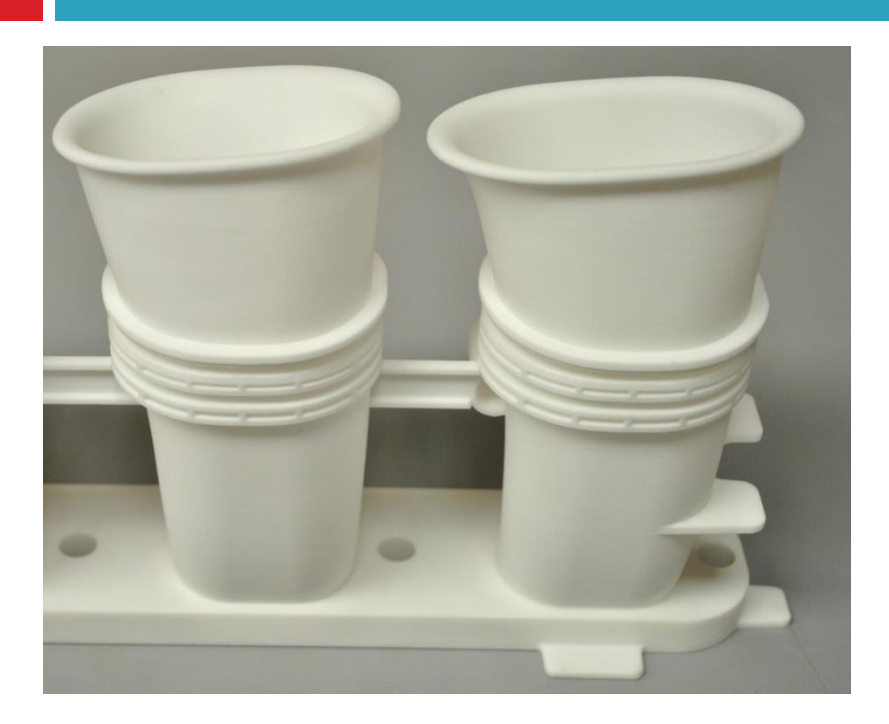

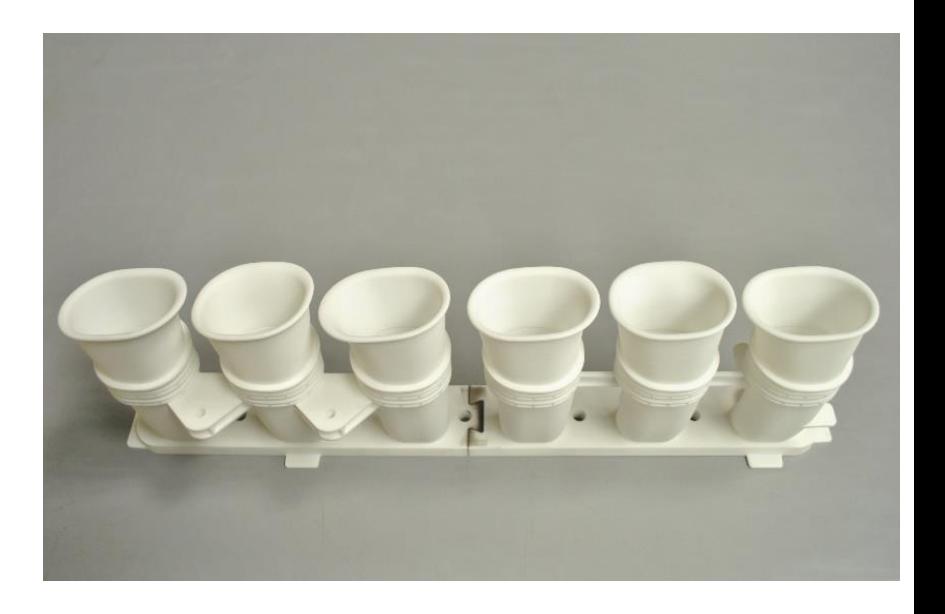

### (rbf-morph)™

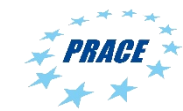

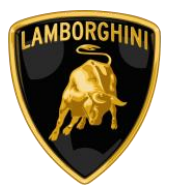

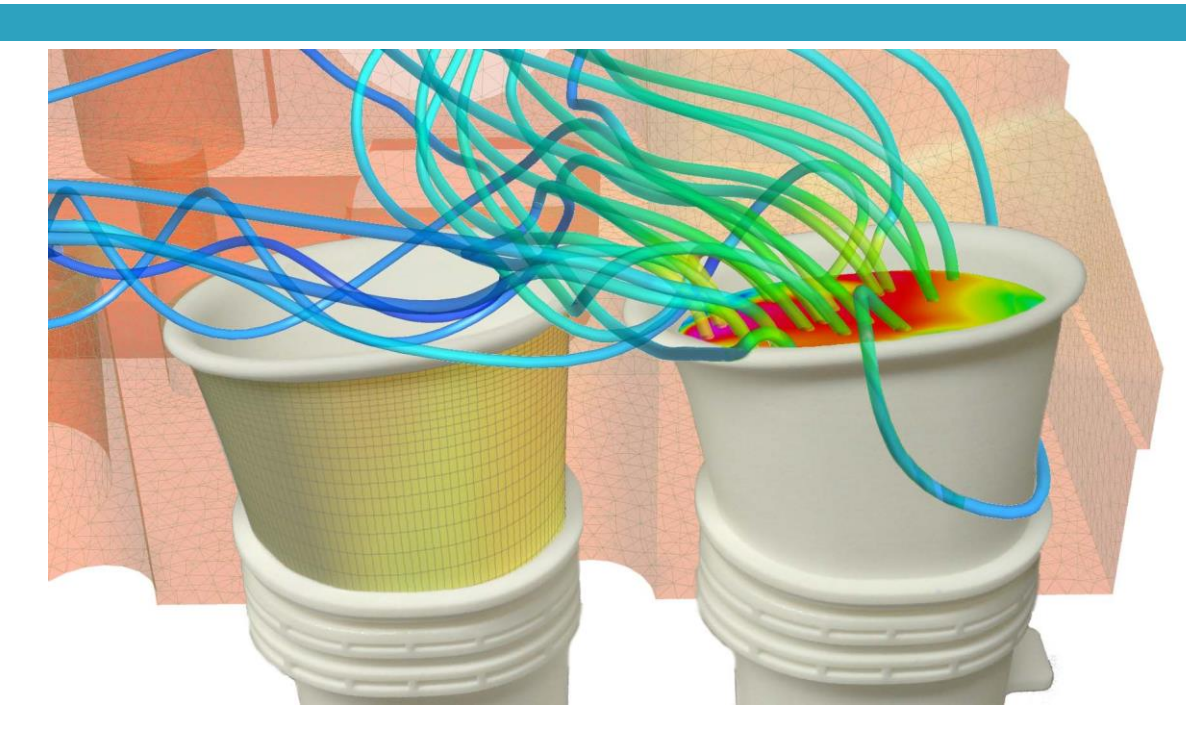

(rbf-morph)™

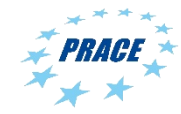

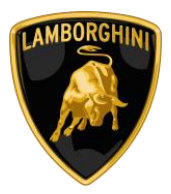

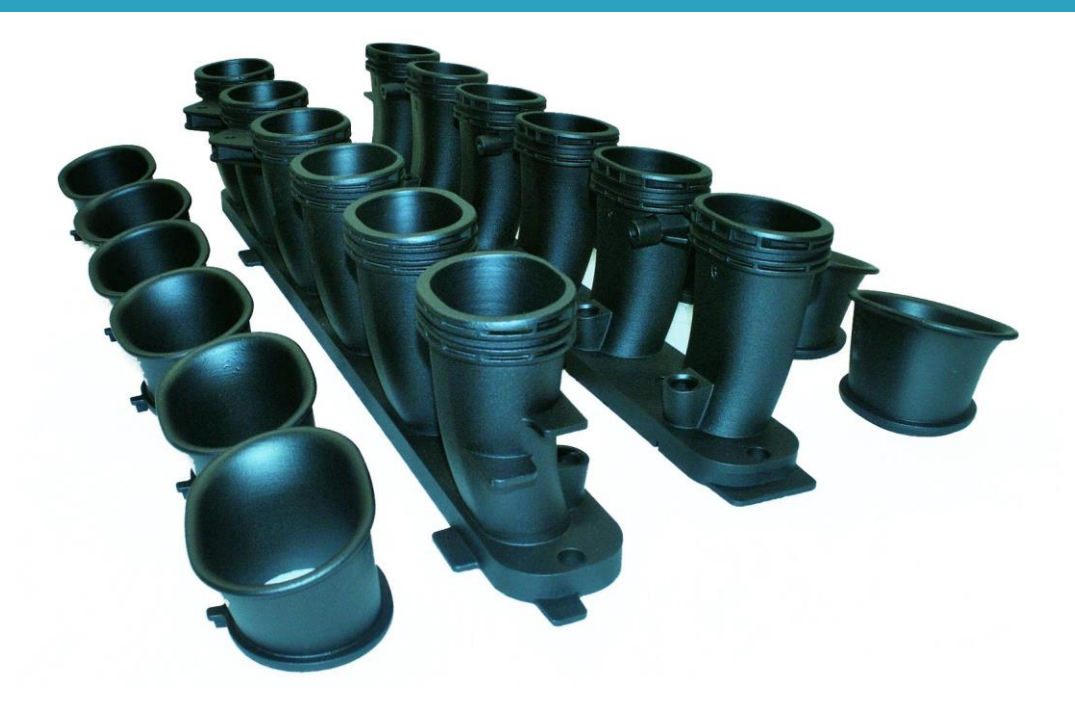

(rbf-morph)™

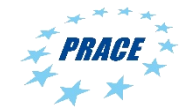

### Conclusions

(rbf-morph)<sup>™</sup>

- **47**
- **Radial Basis Functions** have a great potential to be more and more adopted in **Engineering Applications**
- **Fast RBF** are a paramount to tackle industrial cases. Users are hungry of performances.
- **RBF Morph** software (first industrial mesh morphing tool based on RBF) is representative of the **industrial needs**
- Various **engineering applications** demonstrated (ranging in research/industrial active projects)
- A detailed example of a cloud HPC workflow of **Fortissimo** fully demonstrated

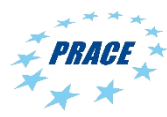

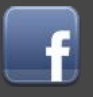

### goo.gl/1svYd

### $(rbf$ -morph) $^m$

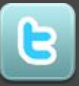

twitter.com/RBFMorph

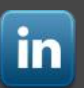

linkedin.com/company/rbf-morph

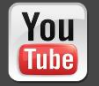

youtube.com/user/RbfMorph

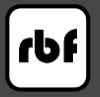

rbf-morph.com

# Many thanks for your kind attention!

biancolini@ing.uniroma2.it